# **SISTEM PENDUKUNG KEPUTUSAN DALAM PEMBERIAN PINJAMAN KREDIT USAHA RAKYAT MENGGUNAKAN METODE AHP**

#### **Nelly Astuti Hasibuan<sup>1</sup> , Lince Tomoria Sianturi<sup>2</sup> , Ronda Deli Sianturi<sup>3</sup> , Suhastra Indrawan<sup>4</sup>**

1,2,3 Dosen Tetap STMIK Budi Darma, Medan <sup>4</sup> Mahasiswa Teknik Informatika STMIK Budi Darma, Medan 1,2,3,4 Jl. Sisingamangaraja No.338 Simpang Limun Medan

#### **ABSTRAK**

Bank Rakyat Indonesia (BRI) adalah salah satu Bank yang dipercaya oleh pemerintah untuk memberikan fasilitas Kredit Usaha Rakyat (KUR) kepada masyarakat. Semakin tingginya minat masyarakat untuk mendapatkan Kredit Usaha Rakyat (KUR), membuat pihak Bank kesulitan dalam menentukan siapa yang layak menerima Kredit Usaha Rakyat (KUR) atau tidak. Selain itu, proses penentuan siapa yang layak menerima Kredit Usaha Rakyat (KUR) masih dilakukan secara manual, sehingga kurang efisien dalam pelaksanaannya. Oleh karena itu, penulis berinisiatif untuk merancang suatu sistem yang dapat membantu pihak Bank dalam menentukan siapa yang layak menerima Kredit Usaha Rakyat (KUR), sehingga dapat lebih efisien dalam pelaksanaannya.

**Kata Kunci:** Sistem Pendukung Keputusan, AHP, KUR

#### **I. PENDAHULUAN**

Bank Rakyat Indonesia (BRI) adalah salah satu Bank yang dipercaya oleh pemerintah untuk memberikan fasilitas Kredit Usaha Rakyat (KUR) kepada masyarakat. Semakin tingginya minat masyarakat untuk mendapatkan Kredit Usaha Rakyat (KUR), membuat pihak Bank kesulitan dalam menentukan siapa yang layak menerima Kredit Usaha Rakyat (KUR) atau tidak. Selain itu, proses penentuan siapa yang layak menerima Kredit Usaha Rakyat (KUR) masih dilakukan secara manual, sehingga kurang efisien dalam pelaksanaannya. Oleh karena itu, penulis berinisiatif untuk merancang suatu sistem yang dapat membantu pihak Bank dalam menentukan siapa yang layak menerima Kredit Usaha Rakyat (KUR), sehingga dapat lebih efisien dalam pelaksanaannya.

Sistem Pendukung Keputusan (SPK) adalah sistem yang dapat membantu seseorang dalam mengambil keputusan yang akurat dan tepat sasaran. Banyak permasalahan yang dapat diselesaikan dengan menggunakan SPK, salah satunya adalah penentuan kelayakan nasabah penerima Kredit Usaha Rakyat (KUR). Ada beberapa metode yang dapat digunakan dalam membangun suatu Sistem Pendukung Keputusan (SPK) diantaranya *analytical hierarchy proces* (AHP). *Analytical hierarchy proces* (AHP) merupakan metode yang paling banyak digunakan dalam memecahkan permasalahan yang bersifat multikriteria, seperti dalam Sistem Pendukung Keputusan (SPK) penentuan kelayakan nasabah penerima Kredit Usaha Rakyat (KUR). Penelitian ini menggunakan metode *analytical hierarchy proces* (AHP) dalam menentukan kelayakan nasabah penerima Kredit Usaha Rakyat (KUR) pada Bank Rakyat Indoesia(BRI) Cabang Simpang Kayu Besar. Dalam penentuan kelayakan nasabah penerima Kredit Usaha Rakyat (KUR), ada beberapa kriteria yang menjadi dasar pengambilan keputusan antara lain status kredit, produktivitas usaha, kondisi usaha, jaminan, dan kolektibilitas. Status kredit berarti calon

penerima Kredit Usaha Rakyat (KUR) tidak sedang menerima Kredit Usaha Rakyat (KUR) di tempat lain. Produktivitas berarti apakah usaha yang dijalankan tersebut produktif atau tidak, dilihat dari lokasi usaha, jenis usaha, dan pendapatan perbulan. Kondisi usaha berarti apakah usaha yang dijalankan tersebut berjalan dalam kondisi yang baik atau tidak, dilihat dari manajemen usaha, peralatan usaha, dan Sumber Daya Manusia (SDM). Jaminan berarti agunan dalam bentuk apa yang akan dijadikan agunan, seperti rumah/ruko, tanah, dan BPKB. Sedangkan kolektibilitas berarti kelancaran calon penerima Kredit Usaha Rakyat (KUR) dalam membayar angsuran tiap bulannya. Adapun hasil akhir dalam penelitian ini adalah hasil prioritas global kriteria nasabah, yang diurutkan dari yang tertinggi hingga terendah, sehingga pihak bank dapat dengan mudah mengambil keputusan dengan melihat hasil tersebut.

# **II. TEORITIS**

# **A. Sistem Pendukung Keputusan**

Pengambilan keputusan adalah suatu proses pemikiran dalam rangka pemecahan suatu masalah untuk memperoleh hasil akhir untuk dilaksanakan. Masalah berbeda dengan persoalan, meskipun keduanya merupakan pertayaan untuk dijawab. Jika untuk pertanyaan sudah ada jawabannya, bagi masalah belum. Soal yang diajukan kepada mahsiswa dalam suatu ujian umpannya, sudah ada jawabannya pada dosen maka kuliah yang bersangkutan, akan tetapi masalah yang dihadapi seseorang belum ada jawabannya (Tata Sutabri, 2005, 129).

# **B. Metode** *Analytical Hierarchy Process* **(AHP)**

AHP umumnya digunakan dengan tujuan untuk menyusun prioritas dari berbagai alternatif pilihan yang ada dan pilihan-pilihan tersebut bersifat kompleks atau multikriteria (Bourgeois, 2005). Penentuan prioritas inilah yang merupakan bagian penting dari penggunaan metode AHP (Mulyono, 1996). Selanjutnya Mulyono (1996), menjelaskan bahw pada dasarnya metode AHP merupakan suatu teori umum tentang suatu konsep pengukuran. Metode ini digunakan untuk menemukan suatu skala rasio baik dari perbandingan pasangan yang bersifat diskrit maupun kontinu. Perbandingan- perbandingan ini dapat diambil dari ukuran aktual atau dari suatu skala dasar yang mencerminkan kekuatan perasaan dan prefensi relatif.

Peralatan utama AHP adalah sebuah hirarki fungsional dengan input utamanya persepsi manusia akan prioritas antara satu elemen dengan elemen yang lainnya. Keberadaan hirarki memungkinkan dipecahnya masalah kompleks atau tidak terstruktur dalam sub-sub masalah, lalu menyusunnya menjadi suatu bentuk hirarki.

Metode AHP yang dikembangkan oleh Thomas L. Saaty dapat memecahkan masalah kompleks, dimana kriteria yang diambil cukup banyak, struktur masalah yang belum jelas, ketidakpastian persepsi pembuat keputusan serta ketidakpastian tersedianya data statistik yang akurat. Adakalanya timbul masalah keputusan yang sulit untuk diukur secara kuantitatif dan perlu diputuskan secepatnya dan sering disertai dengan variasi yang beragam dan rumit sehingga data tersebut tidak mungkin dapat dicatat secara numerik karena data kualitatif saja yang dapat diukur yaitu berdasarkan pada persepsi, preferensi, pengalaman, dan intuisi.

Beberapa kelebihan penggunaan metode AHP adalah sebagai berikut: (Suryadi dan Ramdhani, 1998).

- 1. Struktur yang berbentuk hirarki sebagai konsekuensi dari kriteria yang dipillih sampai pada subkriteria yang paling dalam.
- 2. Memperhatikan validitas sampai dengan batas toleransi inkonsistensi berbagai kriteria dan alternatif yang dipilih oleh para pengambil keputusan.
- 3. Memperhitungkan daya tahan atau ketahanan keluaran analisis sensitivitas pembuat keputusan.

Selain itu metode AHP mempunyai kemampuan untuk memecahkan masalah yang multiobjektif dan multikriteria yang berdasar pada perbandingan preferensi dari setiap elemen dalam hirarki. Jadi metode AHP merupakan suatu bentuk pemodelan pembuatan keputusan yang sangat komprehensif.

Pada dasarnya terdapat beberapa langkah yang perlu diperhatikan dalam menggunakan metode AHP, antara lain (Suryadi & Ramdhani 1998):

- 1. Mendefinisikan masalah dan menentukan solusi yang diinginkan
- 2. Membuat struktur hirarki yang diawali dengan tujuan umum dilanjutkan dengan subtujuansubtujuan, kriteria dan kemungkinan alternatifalternatif pada tingkatan kriteria yang paling bawah
- 3. Membuat matriks perbandingan berpasangan yang menggambarkan kontribusirelatif atau pengaruh setiap elemen terhadap masing-masing tujuan ataukriteria yang setingkat diatasnya.

Perbandingan dilakukan berdasarkan *judgment* dari pembuat keputusan dengan menilai tingkat kepentingan suatu elemen dibandingkan elemen lainnya

- 4. Melakukan perbandingan berpasangan sehingga diperoleh nilai *judgment* seluruhnya yaitu sebanyak **n x [ (n-1)/2 ]** buah dengan **n** adalah banyaknya elemen yang dibandingkan
- 5. Menghitung nilai eigen dan menguji konsistensinya jika tidak konsisten maka pengambilan data diulangi
- 6. Mengulangi langkah **3**, **4** dan **5** untuk seluruh tingkat hirarki
- 7. Menghitung vektor eigen dari setiap matriks perbandingan berpasangan. Nilai vektor eigen merupakan bobot setiap elemen. Langkah ini untuk mensintesi *judgment* dalam penentuan prioritas elemen-elemen pada tingkat hirarki terendah sampai pencapaian tujuan.
- 8. Memeriksa konsistensi hirarki. Jika nilai lebih dari 10% (persen) atau 0,1 maka penilaian data harus diperbaiki.

Langkah-langkah dalam menggunakan metode AHP yang saya lakukan dalam skripsi ini adalah sebagai berikut:

- 1. Menentukan jenis-jenis kriteria calon penerima KUR .
- 2. Menyusun kriteria-kriteria tersebut dalam bentuk matriks berpasangan.
- 3. Menjumlah matriks kolom.
- 4. Menghitung nilai elemen kolom kriteria dengan rumus masing-masing elemen kolom dibagi dengan jumlah matriks kolom.
- 5. Menghitung nilai prioritas kriteria dengan rumus menjumlah matriks baris hasil langkah 4 dan hasilnya langkah 5 dibagi dengan jumlah kriteria.
- 6. Menentukan alternatif-alternatif yang akan menjadi pilihan.
- 7. Menyusun alternatif-alternatif yang telah ditentukan dalam bentuk matriks berpasangan untuk masing-masing kriteria. Sehingga akan ada sebanyak n buah matriks berpasangan antar alternatif.
- 8. Masing-masing matriks berpasangan antar alternatif sebanyak n buah matriks, masingmasing matriksnya dijumlah perkolomnya.
- 9. Menghitung nilai prioritas alternatif masingmasing matriks berpasangan antar alternatif dengan rumus seperti langkah 4 dan langkah 5.
- 10. Menguji konsistensi setiap matriks berpasangan antar alternatif dengan rumus masing-masing elemen matriks berpasangan pada langkah 2 dikalikan dengan nilai prioritas kriteria. Hasilnya masing-masing baris dijumlah, kemudian hasilnya dibagi dengan masing-masing nilai prioritas kriteria sebanyak *λ1*, *λ2*, *λ3*, *......*, *λn*.
- 11. Menghitung nilai lamda maksimum dengan rumus: $\lambda_{max} = \frac{\sum \lambda}{n}$
- 12. Menghitung nilai Indeks Konsisten, dengan rumus:  $CI = \frac{\lambda_{max} - n}{n}$  $n-1$

Menghitung Rasio Konsistensi, dengan rumus *:*   $CR = \frac{CI}{R}$ RI

# **C. Kredit Usaha Rakyat (KUR)**

KUR adalah Kredit Modal Kerja (KMK) dan atau Kredit Investasi (KI) dengan plafon kredit sampai dengan Rp500 juta yang diberikan kepada usaha mikro, kecil, menengah dan koperasi (UMKM-K) yang memiliki usaha produktif yang akan mendapat penjaminan dari Perusahaan Penjamin. UMK & K harus merupakan usaha produktif yang layak (feasible), namun belum *bankable*. KUR mensyaratkan bahwa agunan pokok kredit adalah proyek yang dibiayai. Namun karena agunan tambahan yang dimiliki oleh UMKM-K pada umumnya kurang, maka sebagian di tanggulangi dengan program penjaminan. Besarnya cakupan penjaminan maksimal 70 % dari *plafond kredit*. Sumber dana KUR sepenuhnya berasal dari dana komersial Bank.

#### **III. ANALISA dan PEMBAHASAN**

Dalam menentukan seseorang layak atau tidak menerima KUR semata mata tidak hanya terletak pada dasar-dasar yang objektif, manun subjektifitas pada tiap nasabah juga diperlukan. Hal-hal yang menyangkut sosial masyarakat, sikap dan tingkah laku yang baik juga turut menjadi andil dalam mengambil keputusan siapa yang layak atau tidak menerima KUR tersebut. Untuk itulah digunakan metode AHP yang dapat merepresentasikan persepsi manusia sebagai masukan dalam pengambilan keputusan.

Dari berbagai analisis tersebut, maka penulis akan merancang sebuah sistem yang dapat memberikan suatu urutan prioritas nasabah yang layak menerima KUR berdasarkan masukan dari manajer dengan menggunakan metode AHP. Diharapkan, dengan adanya urutan prioritas nasabah tersebut, seorang manajer dapat lebih mudah dalam mengambil keputusan siapa yang dapat menerima KUR dan siapa yang tidak.

Adapun yang menjadi pembobotan setiap kriteria dalam pemberian kredit adalah sebagai berikut:

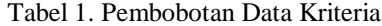

| <b>Kriteria</b>      | <b>Bobot</b> |  |  |
|----------------------|--------------|--|--|
| <b>Status Kredit</b> | 30 %         |  |  |
| Produktivitas        | 25 %         |  |  |
| Usaha                |              |  |  |
| Kondisi Usaha        | 20 %         |  |  |
| Jaminan              | 15 %         |  |  |
| Kolektibilitas       | $10\%$       |  |  |
| Jumlah               | 100 %        |  |  |

Tabel 2. Tabel Sub Kriteria Status Kredit

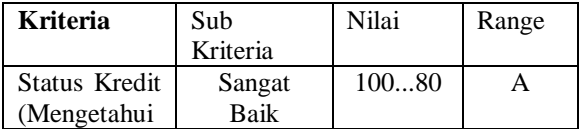

| Status Kredit | Baik   | 7940 |    |
|---------------|--------|------|----|
| Nasabah)      | Cukup  | 3930 |    |
|               | Kurang | 2920 |    |
|               | Sangat | 195  | E. |
|               | Kurang |      |    |

Gambar himpunan fuzzy untuk variabel Status Kredit dapat dilihat pada Gambar 1 Berikut :

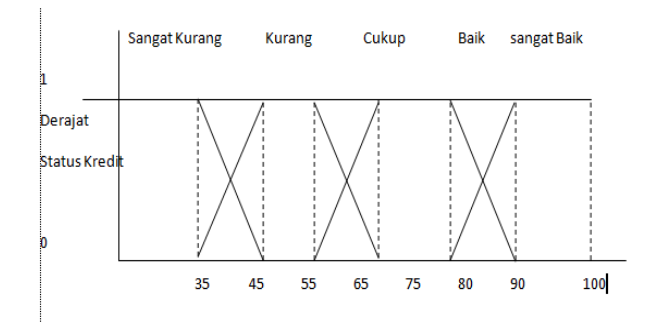

Gambar 1. Himpunan Fuzzy Status Kredit

| Kriteria              | Sub Kriteria    | Nilai |
|-----------------------|-----------------|-------|
| Produktivitas Usaha   | Rp. 4.000.000   | 1     |
| (Pendapatan Perbulan) | s/d             |       |
|                       | Rp. 5.000.000   |       |
|                       | Rp. 3.000.000   | 0,8   |
|                       | s/d             |       |
|                       | Rp. 3.900.000   |       |
|                       | Rp. 2.000.000   | 0.6   |
|                       | s/d             |       |
|                       | Rp. 2.900.000   |       |
|                       | Rp. 1.000.000   | 0,4   |
|                       | s/d             |       |
|                       | Rp. 2.500.000   |       |
|                       | Rp. 500.000 s/d | 0.2   |
|                       | Rp. 900.000     |       |
|                       |                 |       |

Tabel 3. Tabel Sub Kriteria Produktivitas Usaha

Gambar himpunan fuzzy untuk variabel Produktivitas Usaha dapat dilihat pada Gambar 2 Berikut :

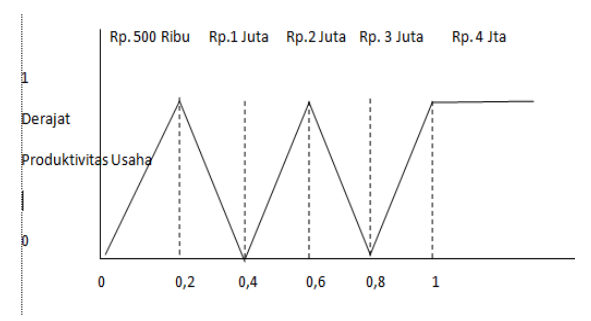

Gambar 2. Himpunan Fuzzy Produktivitas Usaha

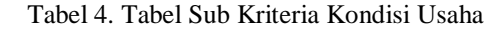

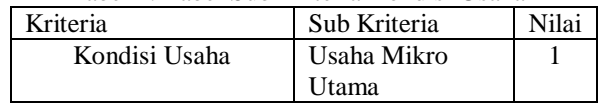

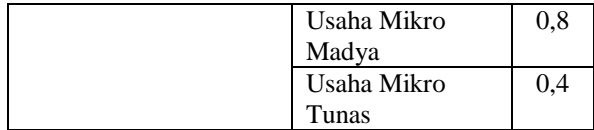

Gambar himpunan fuzzy untuk variabel Kondisi Usaha dapat dilihat pada Gambar 3 Berikut :

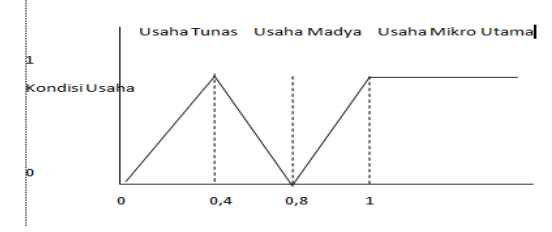

Gambar 3. Himpunan Fuzzy Kondisi Usaha

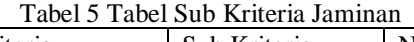

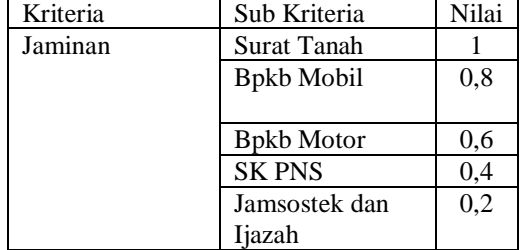

Gambar himpunan fuzzy untuk variabel Jaminan dapat dilihat pada Gambar 4 Berikut:

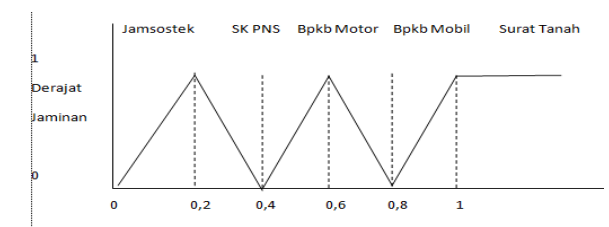

Gambar 4. Himpunan Fuzzy Jaminan

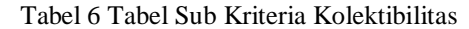

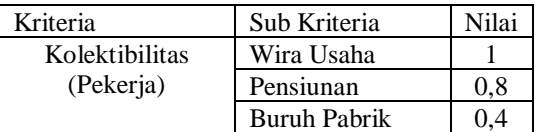

Gambar himpunan fuzzy untuk variabel Kolektibilitas dapat dilihat pada Gambar 5 Berikut :

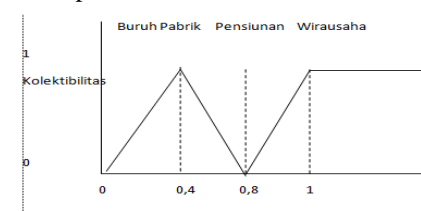

Gambar 5. Himpunan Fuzzy Kolektibilitas

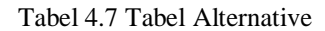

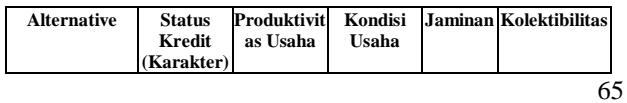

| Mardiah | Sangat Baik | $4$ jt    | Usaha | Surat         | Wirausaha           |
|---------|-------------|-----------|-------|---------------|---------------------|
|         |             |           | Mikro | Tanah         |                     |
|         |             |           | Utama |               |                     |
| Gono    | Kurang      | $2$ jt    | Usaha | <b>B</b> pkb  | <b>Buruh Pabrik</b> |
|         |             |           | Mikro | Motor         |                     |
|         |             |           | Tunas |               |                     |
| Ari     | Kurang      | $1.8$ jt  | Usaha | <b>SK PNS</b> | <b>Buruh Pabrik</b> |
|         | Baik        |           | Mikro |               |                     |
|         |             |           | Tunas |               |                     |
| Hendrik | Baik        | $2.2$ it  | Usaha | <b>B</b> pkb  | Pensiunan           |
|         |             |           | Mikro | Mobil         |                     |
|         |             |           | Madya |               |                     |
| Ana     | Cukup       | $1.99$ it | Usaha | <b>B</b> pkb  | wirausaha           |
|         |             |           | Mikro | Motor         |                     |
|         |             |           | Madva |               |                     |

Tabel 8. Masukan Nilai Perbandingan Kriteria Nasabah KUR

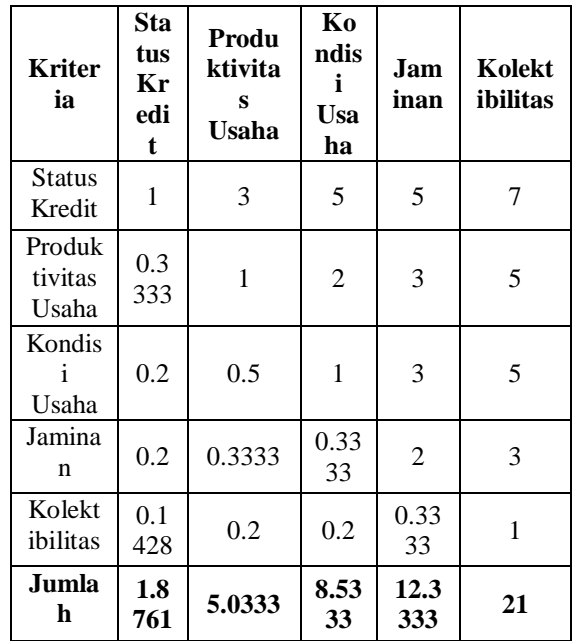

Setelah dimasukkan data pada Tabel 4.8 di atas, maka tahap selanjutnya adalah membagi nilai masingmasing sel pada tabel 8 di atas dengan jumlah masingmasing kolomnya. Untuk lebih jelasnya dapat dilihat pada Tabel 9 yaitu hasil perhitungan yang diperoleh dengan menggunakan rumus berikut ini:

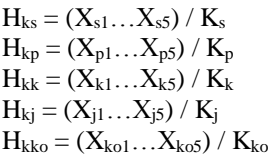

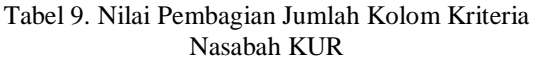

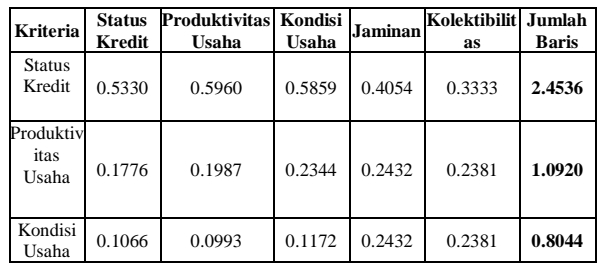

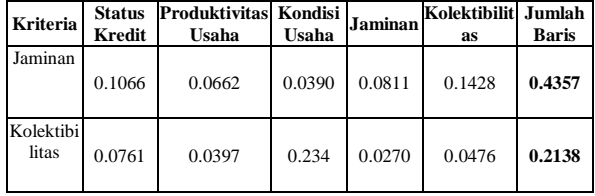

Menghitung prioritas kriteria dapat dilihat pada Tabel 10 yaitu hasil perhitungan yang diperoleh dengan menggunakan rumus berikut ini:

$$
B_{ds} = \sum_{j=1}^{n} a[1,j] \quad B_{dp} = \sum_{j=1}^{n} a[2,j] \quad B_{dk}
$$
  

$$
= \sum_{j=1}^{n} a[3,j] \quad B_{dj}
$$
  

$$
= \sum_{j=1}^{n} a[4,j] \quad B_{dko} = \sum_{j=1}^{n} a[5,j]
$$
  

$$
P_{ds} = \frac{B_{ns}}{n} \quad P_{dp} = \frac{B_{np}}{n} \quad P_{dk} = \frac{B_{nk}}{n} \quad P_{dj} = \frac{B_{nj}}{n} \quad P_{dko}
$$

Sedangkan untuk menghitung prioritas kriteria digunakan rumus jumlah baris pada masing-masing sel pada Tabel 10 dibagi dengan banyak nasabah (5). Hasilnya dapat dilihat pada Tabel 11.

 $=\frac{B_{nko}}{n}$  $\boldsymbol{n}$ 

Tabel 11. Nilai Prioritas Nasabah tiap Kriteria

| Nasabah | Kolektibilitas |  |  |
|---------|----------------|--|--|
| Mardiah | 0.3730         |  |  |
| Gono    | 0.2202         |  |  |
| Ari     | 0.0722         |  |  |
| Hendrik | 0.1895         |  |  |
| ١na     | 0.1451         |  |  |

Langkah selanjutnya adalah nilai matriks pada kolom masukan pada tabel 11 dikalikan dengan prioritas kriteria masing-masing nasabah pada tabel 11. Matriks kriteria pada kolom 1 baris 1 dikalikan dengan nilai prioritas kriteria masing-masing nasabah pada baris 1, begitu seterusnya. Untuk lebih jelasnya perhatikan tabel 12.

Tabel 13. Nilai Masukan Matriks Dikali Nilai

| Prioritas Nasabah tiap Kriteria |                   |  |  |  |
|---------------------------------|-------------------|--|--|--|
| Kolektibilitas                  | Lamda $(\lambda)$ |  |  |  |
| Mardiah                         | 5.7362            |  |  |  |
| Gono                            | 5.4459            |  |  |  |
| Ari                             | 5.2839            |  |  |  |
| Hendrik                         | 5.2396            |  |  |  |
| Ana                             | 5.1895            |  |  |  |
| Total                           | 26.8951           |  |  |  |
| $\lambda$ Max                   | 5.3790            |  |  |  |

Berikutnya adalah mencari nilai *Consistency Index*  (CI) dan nilai *Consistency Ratio* (CR).

CI : 
$$
(\lambda \max-n) / (n-1)
$$
  
\n $(5.3790-5) / (5-1)$   
\n $(0,3790) / 4$   
\n0.0947

CR : CI / RI  
0,0947 / 1.12  
**0, 0845** (CR 
$$
<
$$
 0, 1, nilai *ACCEPTABLE* )

Dari penjelasan mengenai nilai matriks nasabah tiap kriteria diatas, maka didapatkan hasil nilai prioritas masing-masing nasabah tiap kriteria pada tabel 13.

Tabel 13. Nilai Prioritas masing-masing nasabah tiap kriteria

| Nasabah | <b>Status</b><br>Kredit | Produktivitas<br>Usaha | Kondisi<br>Usaha | Jaminan | Kolektibilitas |
|---------|-------------------------|------------------------|------------------|---------|----------------|
| Mardiah | 0.2                     | 0.3902                 | 0.3727           | 0.4155  | 0.3730         |
| Gono    | 0.2                     | 0.2308                 | 0.1468           | 0.2428  | 0.2202         |
| Ari     | 0.2                     | 0.1025                 | 0.1132           | 0.0602  | 0.0722         |
| Hendrik | 0.2                     | 0.0763                 | 0.0845           | 0.1508  | 0.1895         |
| Ana     | 0.2                     | 0.2000                 | 0.2827           | 0.1253  | 0.1451         |

Langkah selanjutnya adalah membandingkan nilai prioritas masing-masing nasabah dengan nilai prioritas kriteria sehingga didapatkan prioritas tujuan masing-masing nasabah KUR dengan rumus nilai prioritas masing-masing nasabah pada Tabel 4.37 yaitu pada kolom status kredit dikalikan dengan nilai prioritas kriteria pada tabel 4.10 baris status kredit dan seterusnya. Hasilnya dapat dilihat pada Tabel 4.38 yaitu hasil perhitungan yang diperoleh dengan menggunakan rumus berikut ini:

 $Pts = (Pds1...Pdsn) * Ps$  $Ptp = (Pdp1... Pdpn) * Pp$  $Ptk = (Pdk1...Pdkn) * Pk$  $Ptj = (Pdj1... Pdjn) * Pj$ Ptko = (Pdko1… Pdkon) \* Pko

#### **Keterangan:**

- Pts = prioritas tujuan nasabah per status kredit
- Ptp = prioritas tujuan nasabah per produktivitas usaha
- Ptk = prioritas tujuan nasabah per kondisi usaha
- Pti = prioritas tujuan nasabah per jaminan
- Ptko = prioritas tujuan nasabah per kolektibilitas

Tabel 14. Nilai Prioritas Tujuan masing-masing nasabah KUR

| Nasabah | <b>Status</b><br>Kredit | Produktivi<br>tas Usaha | Kondisi<br>Usaha | Jaminan | Kolektibil<br>itas |
|---------|-------------------------|-------------------------|------------------|---------|--------------------|
| Mardiah | 0.0981                  | 0.0852                  | 0.0600           | 0.0362  | 0.0160             |
| Gono    | 0.0981                  | 0.0504                  | 0.0236           | 0.0216  | 0.0094             |
| Ari     | 0.0981                  | 0.0224                  | 0.0182           | 0.0052  | 0.0031             |
| Hendrik | 0.0981                  | 0.0167                  | 0.0136           | 0.0131  | 0.0081             |

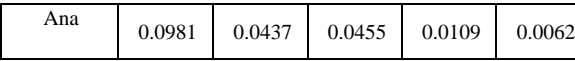

Langkah terakhir adalah menghitung prioritas global dengan cara menjumlahkan baris pada Tabel 14, hasilnya dapat dilihat pada Tabel 14 yaitu hasil perhitungan yang diperoleh dengan menggunakan rumus berikut ini:

$$
P_{gm} = \sum_{j=1}^{n} a[1,j] \quad P_{gg} = \sum_{j=1}^{n} a[2,j] \quad P_{gar}
$$

$$
= \sum_{j=1}^{n} a[3,j] \quad P_{gh}
$$

$$
= \sum_{j=1}^{n} a[4,j] \quad P_{an} = \sum_{j=1}^{n} a[5,j]
$$

**Keterangan:** 

Pgm = prioritas global Mardiah Pgg = prioritas global Gono Pgar = prioritas global Ari Pgh = prioritas global Hendrik Pan = prioritas global Ana

## Tabel 15. Prioritas Global Masing-Masing Calon Nasabah KUR

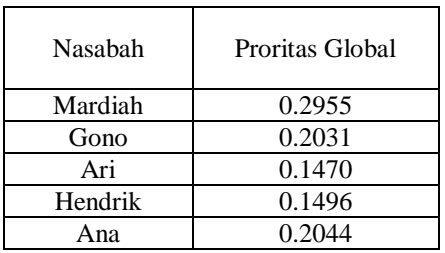

Tabel 15 menghasilkan nilai prioritas global untuk masing-masing calon nasabah penerima KUR. Nilai prioritas global adalah nilai perbandingan antara nilai prioritas kriteria dengan nilai prioritas nasabah per kriteria. Nilai tertinggi pada tabel tersebut merupakan nilai keputusan. Jadi, berdasarkan simulasi melalui metode AHP diperoleh informasi bahwa dari kelima calon nasabah yang paling layak menerima KUR adalah nasabah **Mardiah**. Hal ini dikarenakan Mardiah memiliki nilai prioritas global yang paling tinggi dari calon nasabah lainnya yaitu Gono, Ari, Hendrik, dan Ana.

# **V. KESIMPULAN**

Dari hasil pengujian sistem yang telah dilakukan, maka dapat diambil beberapa kesimpulan daiantaranya sebagai berikut:

- 1. Metode *Analytical Hierarachy Process* (AHP) dapat digunakan untuk menentukan siapa yang berhak mendapatkan kredit langsung dari Pihak Bank Rakyat Indonesia.
- 2. Menerapkankan Sistem Pendukung keputusan Pemberian Kredit usaha Rakyat (KUR) pada Bank Rakyat Indonesia (BRI) ini dapat membantu pihak Bank dalam menentukan nasabah penerima KUR

dengan mengambil nilai hasil akhir nasabah yang tertinggi.

#### **DAFTAR PUSTAKA**

- 1. Bocsono dan Teddy Adrianto,(2011). "Perancangan sistem pendukung keputusan seleksi siswa baru dengan metode AHP di SMA kemala Bhayangkari 1 medan berbasis web",USU:Universitas Sumatera Utara,Februari 1,2011,from repository USU
- 2. Database Visual Basic 6.0 dengan Crystal reports, penerbit Andi
- 3. <http://ainieainie.wordpress.com/2010/12/07/visual-basic-6-0> diakses 1 Mei 2015 pada pukul 20.00 wib
- 4. [http://zifoe.blogspot.com/2008/05/type-data-dalam-visual](http://zifoe.blogspot.com/2008/05/type-data-dalam-visual-basic.html)[basic.html,](http://zifoe.blogspot.com/2008/05/type-data-dalam-visual-basic.html) diakses 29 Mei 2015 pada jam 19.30
- 5. [http://zifoe.blogspot.com/2008/05/type-data-dalam-visual](http://zifoe.blogspot.com/2008/05/type-data-dalam-visual-basic.html)[basic.html,](http://zifoe.blogspot.com/2008/05/type-data-dalam-visual-basic.html) diakses 30 Mei 2015 pada jam 09.00